# 形式手法を用いたディジタル署名システムの安全性評価

宮崎 邦彦 David Basin 來間 啓伸 宝木 和夫 手塚 悟

本稿では、ディジタル署名システムのモデル化と検証に形式手法を用いたケーススタディについて述べる。われわ れは、複数 OS(oprerating system) を一台の計算機上に共存させる DARMA と呼ばれるソフトウェア上に実装 されたディジタル署名システムの安全性を検証した. 具体的には、対象システムを PROMELA (PROcess MEta LAngage) を用いてモデル化し、さらに、SPIN モデルチェッカを用いてデータの完全性について検証を行った. 以 下では、われわれのモデル化のアプローチとその安全性検証から得られたメリットについて述べる. キーワード:モ デルチェッキング、ディジタル署名システム、データ完全性

We report on a case study in applying formal methods to model and validate a digital signature system. We uses PROMELA (PROcess MEta LAnguage) to model the system implemented on top of DARMA which enable two different operating systems to work on the same computer simultaneously. Afterwards, we use the Spin model checker to validate integrity properties. We descrive here our modeling approach and the benefits gained from our analysis.

# 1 はじめに

本稿では、ディジタル署名システムのモデル化と 検証に形式手法を適用したケーススタディについて 報告する。対象としたディジタル署名システムは、株 式会社日立製作所が開発した DARMA (Dependable Autonomous Realtime Manager) というソフトウェ ア上で動作する. DARMA とは、複数 OS(Operating System) を1台の計算機上で共存可能とするソフト

ウェアである. 対象システムにおいて、DARMAは, 署名に関係するデータを扱う空間を、利用者が直接扱 う空間から隔離するために使われている。これによ り、たとえ利用者が直接扱う空間側が、攻撃を受けた り、危殆化したりした場合であっても、データの完全 性を保証することができる. われわれは、このアーキ テクチャが実際にデータの完全性を保証できているか どうかを検証するために、形式手法を適用した.

本稿で対象とするシステムは、複数の OS とそれら の間の通信プロセスを含むかなり複雑な構成をしてい る. このため、システム全体を対象とした検証は現実 的でない. また仮に検証できたとしても、その結果は 特化しすぎたものになってしまう。したがって、対象 とするセキュリティ要件の確認にふさわしいモデル化 を行うための、適切なレベルの抽象化が重要となる.

本稿で検証対象とするセキュリティ要件は、多くの データ完全性の問題と同様に、あるデータ(例:パス ワード、ディジタル署名など)へのアクセス制御に関

A Formal Analysis of a Digital Signature System.

Kunihiko MIYAZAKI, Hironobu KURUMA, Kazuo TAKARAGI, Satoru TEZUKA (株) 日立製作所シス テム開発研究所

David BASIN, ETH Zurich

宮崎邦彦は、通信·放送機構(現:独立行政法人 情報通 信研究機構)の委託研究「次世代証拠基盤技術に関する 研究開発」として研究を行った.

コンピュータソフトウェア, Vol.22, No.2(2005), pp.74– 84.

<sup>2004</sup>年7月16日受付.

係している. このアクセス制御は、例えばユーザが認 証されるなどのユーザの過去の動作に依存して実行 される. すなわち、これらの要件は、システムイベン トのトレースに関係している. したがって、モデル化 に当たっては、イベント指向モデル、すなわちプロセ スや関係する内部計算状態やそれらの間の通信に注 目したモデル化が適切であると考えられる.

具体的には、対象システムを互いに通信しあうプロ セスのシステムとしてモデル化し、複数のOSの詳細 な動作や、署名生成のための暗号プリミティブの詳細 な計算過程については、抽象化することでモデルか ら取り除いた。このようにして得られたモデルによっ て、プロセスがどう互いに影響するかが表現され、ま たイベントトレースが定義される。また検証対象とな るセキュリティ要件を、これらのトレースの時相的性 質として形式化し, SPIN モデルチェッカ[4] を用いて 検証した.

著者らの知る限り、セキュリティアーキテクチャの データ完全性を検証するために、モデルチェッキング を適用した例は他に見当たらない。モデルチェッキン グ自体は、制御システムの検証を行うための標準的な 手法[2][10] であり、ハードウェアやプロトコルの検証 に広く利用されている. 本研究は, [11][12] に見られ るセキュリティプロトコル検証のアプローチと関連す る部分がある。 これらのアプローチにおいては、本研 究の場合と同様に、正当なユーザとやり取り可能な 攻撃者を明示的にモデル化して検証を行っている. ま た, [1][6][17][9][15]に見られるモデルチェッカやモデ ルファインダを用いたソフトウェアやアーキテクチャ の検証に関する研究とも関連がある. これらの研究に おける課題は、本研究と同様に、モデル化に当たり, 状態数の爆発を避けた適切なモデルをいかに構成す るかという点にある.

以下、第2節において、対象とするディジタル署 名システムの構成とセキュリティ要件について述べた あと、第3,4節において、システムと要件それぞれ が、どのように形式化され、厳密に評価されるかを説 明する. 最後に、第5節において結論を述べる.

2 対象システム

### 2.1 概要

対象とするシステムは、2つの技術に基づいてい る. 第1の技術は、ヒステリシス署名[19]と呼ばれる 技術であり、もうひとつは、DARMA と呼ばれる技 術である.

ヒステリシス署名は、長期にわたり署名の有効性を 保つことができるように設計されたディジタル署名技 術である。ヒステリシス署名では、各電子文書に対す る署名を生成する際に、あらかじめログとして保管 しておいたそれ以前に生成された過去の署名データ のハッシュ値に依存するように生成する. この結果, 署名間には連鎖構造が構築される。この連鎖構造によ り、攻撃者にとっては、ひとつの署名を偽造するため に、連鎖された複数の署名の偽造が必要となるため, 長期経過後であっても (たとえば署名用秘密鍵が漏洩 した後であっても), 偽造を著しく困難にできる. ヒ ステリシス署名に基づいて構成された対象システム においては、署名生成の際に、各ユーザの署名用秘 密鍵の読み込みと、署名ログのデータの読み込み/ 更新が必要になる。 このため、本システムのセキュリ ティは、これらのデータの秘匿性と完全性に依存して いる.

本システムが利用するもうひとつの技術である DARMA[20][18] は, 複数の OS を共存させる技術で ある. DARMA は資源管理機能と OS 間通信機能を提 供する. 資源管理機能は、メモリ, I/O 機器, プロセッ サ等の計算機資源を分割し、各 OS および DARMA 自体に割り付ける機能である。メモリは指定された OS に占有となるため、ある OS 上のユーザプロセス が他 OS の領域にアクセスする危険性は非常に少な い. OS 間通信機能は、異なる OS 間での通信を可能 とする機能であり, OS 間メッセージパシング, OS 間 プロセス同期などの機能を提供する。これ以外の方法 で、OS 間で通信を行うことはできない. またこの機 能は OS から見るとある種のデバイスとして動作する ため、ユーザプロセスから不正にアクセスすることは 困難である. 本システムでは DARMA を、利用者が 直接操作を行う第1のOS (具体的には Microsoft(R)

Windows 2000<sup>+1</sup>)から、システムデータを管理する 第2の OS (具体的には Linux<sup>†2</sup>) を隔離するために 利用されている. この技術によって、第2のOS側で 管理されたヒステリシス署名関数や関連データへの、 利用者からのアクセスを制限している.

以下、本システムの設計ドキュメントに示された対 象システムのモジュール構成の概略と、セキュリティ 要件を示す.

### 2.2 モジュール構成

対象システムは5つのモジュールから構成される (図1). 1番目のモジュールは、3つの署名関数を持ち, 第1のOS 上で実行される. 以降、このモジュール を "Windows-side module" と呼ぶ. Windows-side module の関数は本質的に API のみを提供する. こ れらの関数が呼ばれたときは、DARMA を経由し て、隔離された第2のOS上で動作する対応する関 数に引数が渡され、実際に実行される. 以降、これら Windows-side module 側の関数に対応した関数を持 つ第2のOS 上のモジュールを "Linux-side module" と呼ぶ. 第2の OS 上ではさらに、アクセス制御を 行う "Access controller" と、セッション管理を行う "Session manager" という2つのモジュールが動作 する.

ヒステリシス署名を生成する際には、ユーザアプリ ケーションは第1のOS側で以下のステップを実行 する.

- 1. ユーザアプリケーションは、ユーザ認証を行う ために、AuthenticateUserW を呼び、セッショ ン ID を割り当てられる.
- tureW を呼び、ヒステリシス署名を生成する. 2. ユーザアプリケーションは、GenerateSigna-
- 3. ユーザアプリケーションは、ログアウトするた めに Logout W を呼び、セッションを終了する. 上述したように、これらの Windows-side module の各関数は、DARMAを経由して、第2のOS側の

### Parameters Input:

Output:

username: sent by  $\textit{Authentication}$  through Darma.

password: sent by AuthenticateUserW through Darma.

SessionID: If user authentication is successful, then  $SessionID > 0$ , otherwise  $SessionID \leq 0$ .

#### Details

- 1. Calculate hash value of password using Keymate/Crypto API. If successful, go to step 2, otherwise set SessionID to CrypotErr  $(\leq 0)$  and return.
- 2. Authenticate user using the function AuthenticateUser of Access Controller.
- 3. Output SessionID returned by AuthenticateUser.

# ࿑ **3 Interface Description for** *AuthenticateUserL*

対応する関数を呼び出す. DARMA は、第1のOS 側からのアクセスを、これら3つの関数に制限する. 第2の OS 側の関数は、さらに Access controller と Session manager という他の第2のOS 側のモジュー ルを呼び出すことがある. Access controller は、各 種データ (秘密鍵, 署名ログ, アクセスコントロー ルリスト)へのアクセスを制御する. また、Access controller は、各種セッション情報 (セッション ID な ど)を管理する Session manager を呼び出す. (図2) 本システムの設計ドキュメントには、これらの各モ ジュールに含まれる合計 16 個の関数各々のインター フェイスが示されている. AuthenticateUserL のイン ターフェイス記述例を図3に示す.

### 2.3 セキュリティ要件

設計ドキュメントには、対象システムが満たすべき 要件として、以下の3つが挙げられている.

- 1. ユーザがヒステリシス署名を生成する以前に, 本システムはそのユーザを認証しなければなら ない.
- 2. 本システムは、認証されたユーザの秘密鍵を 使ってヒステリシス署名を生成しなければなら ない.
- 3. 本システムは、ユーザ認証ごとに1回だけヒス

**<sup>†1</sup> Microsoft, Windows は、米国およびその他の国に** おける米国 Microsoft Corp. の登録商標です.

<sup>†2</sup> Linux は、Linus Torvalds の米国およびその他の国 における登録商標あるいは商標です.

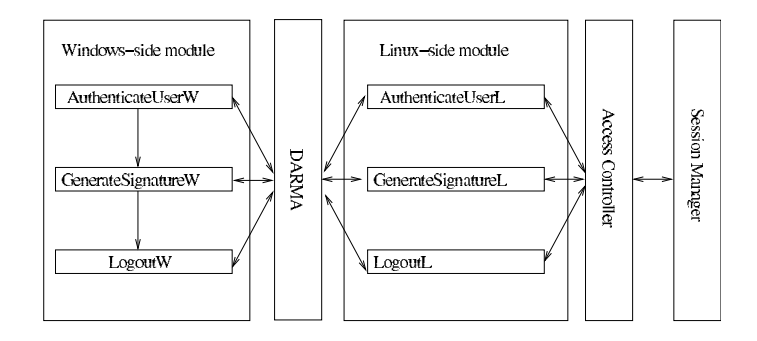

࿑ **1 The Signature Architecture**

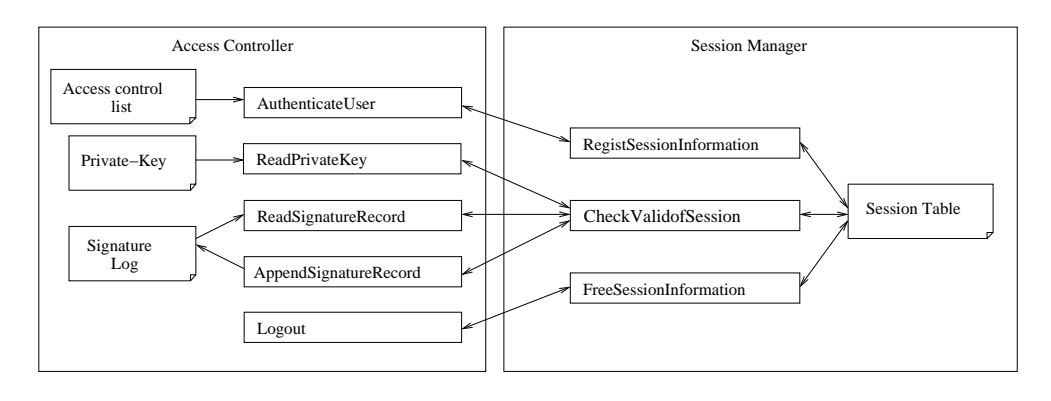

࿑ **2 The Access Controller and Session Manager Modules**

テリシス署名を生成しなければならない. 第4節において、これらの要件を時相論理でどの ようにモデル化するかを説明する.

# 3 モデル化

# 3.1 プロセスのモデル化

対象システムの形式的なモデルを作るうえで、どの ように抽象化するかが重要なポイントとなる. ひとつ の可能性としては、対象システムが扱うデータと関数 に着目して、データモデルを構築するというアプロー チが考えられる. またもうひとつの可能性としては, 対象システムの動作に着目し、プロセス(イベント 指向) モデルを構築するというアプローチも考えら れる.

本研究では、われわれは後者のアプローチを取る こととした. 理由のひとつは、本システムの記述に おいて、データや関数の役割が限定的であるためで ある. 例えば、設計ドキュメントには、ハッシュ関 数や署名関数などの本システムで利用される暗号関 数は抽象的に書かれている(たとえば図3に示した Authenticate User 関数では Keymate/Crypto と呼ば れる暗号ライブラリの API を参照するにとどまって いる). またもうひとつの理由は、検証したいセキュ リティ要件がイベント指向であり、時相的な性質を持 つためである。 これらの要件は、「あるイベントが起 きたときはいつも他のイベントが起きる (起きない) という形で形式化できる。 このことは、これらの要件 を時相論理として形式化し、モデルチェッキング手法 によって検証できることを示唆している.

モデル化に当たって、さらに2つの課題がある. こ れらは、一般的なセキュリティアーキテクチャのモデ ル化においても共通しておこる課題である. 1 つめの 課題は、制御がデータに依存しているため、データ を抽象化して完全にモデルから取り除くことはでき

ない、という点である。実際に、本システムにおけ る動作は、秘密鍵の値や、セッション ID, 署名対象 メッセージのハッシュ値などさまざまなデータに依存 している. これに対する解決は、大きな(あるいは無 限の)データ空間を有限集合として抽象化し、さらに データ空間上の関数を有限集合上の関数として抽象 化することである. ここで問題となるのは、元のデー 夕空間上の関数の性質を反映した適切な抽象化を見 つけることである。この問題に対するわれわれのアプ ローチについては第3.3節で述べる.

2つめの課題は、悪意のある環境下でシステムが実 行された場合にセキュリティ要件を満たしているかど うかを検証するために、攻撃者の能力を明示的にモデ ル化する必要があるという点である. この点につい ては、セキュリティプロトコルのモデル化[8][13]で行 われているのと同様の一般的なアプローチをとった. すなわち、対象システムをモデル化するのに加え、対 象システムを利用するさまざまなユーザについても 形式化した. 具体的には、第3.3節において、本シ ステムを想定どおりに利用する正直な通常ユーザと, システムの不正利用や破壊を目的として想定外の方 法で利用する攻撃者の2種類のユーザを形式化した. われわれが構築したモデルは、全体として、本システ ムを構成する各サブシステムに対応するプロセスと, 通常ユーザと攻撃者それぞれに対応するプロセスと から構成される。このモデルの下で、攻撃者がどのよ うな (悪意のある) 振舞いを行ったとしても、対象と するセキュリティ要件を本システムが満たしているこ とを検証する.

構築したモデルを検査するために、本稿では SPIN モデルチェッカを用いた. SPIN は、汎用的なモデル チェッカであり、分散システムやアルゴリズムの設 計,検証を行うために利用される. SPIN の記述言語 は PROMELA (PROcess MEtaLAnguage) と呼ばれ る. PROMELA は、C言語に似た記述方法をもち, 並列処理の表現能力が高い. 検証したい性質は、線形 時間時相論理 (LTL) であらわすことができる. また, SPIN は on-the-fly でモデルチェックすることができ る. すなわち、検証に必要な状態空間の全体を一度に 構築することなく、効率的に検証可能である. SPIN についての詳細は、[4][5] に述べられている.

### 3.2 関数と関数呼び出し

図1.2 に示されるように、対象システムは、制限さ れた方法で互いに通信しあう5つのモジュールによっ てモデル化できる. そこで、われわれは、これらの モジュールを PROMELA におけるプロセスとして モデル化した. これらのプロセスは、PROMELAに おけるチャネルによって接続されており通信を行う. PROMELA におけるチャネルとは、ある制限された サイズをもつバッファーであり、特定の型のデータを 蓄えるものである. われわれのモデルでは、モジュー ル内の関数毎に、2つのチャネルを定義した. ひとつ は関数呼び出しをモデル化したチャネルであり、も うひとつは戻り値をモデルしたチャネルである. 図4 に、本モデルにおいて定義した各プロセスやチャネ ルの名前を示す. すべてのチャネルのサイズは0と 宣言されている. PROMELA の仕様により、これは チャネルが同期チャネルであることを意味する. すな わち, あるチャネルにデータを送信するプロセスと, そのチャネルからデータを受信するプロセスとで、そ れらの動作が同期的に実行される.

図 4 に示したように、第1の OS 側の Windowsside module と DARMA との間には、 ひとつの呼び 出しチャネル  $wd$  と戻りチャネル  $dw$  がある<sup>†3</sup>. こ れは、DARMA がただひとつの関数インターフェイ スを持つことを反映している。この関数は、第2の OS 側の関数の名前や引数をひとまとめにして呼び出 されるが、このことは、すべての引数をチャネル wd に送ることでモデル化する. たとえば、AuthenticateUserW 関数が DARMA を呼ぶことで、DARMA name と password を引数として呼ぶように指示する が第2の OS 側の AuthenticateUserL 関数を user-場合は、wd!AuthUser,username,password と記述す ることでモデル化される.

図5は、上記の方針にしたがってモデル化され

<sup>†3</sup> Windows 側の各関数 AuthenticateUserW, GenerateSignatureW, LogoutW を呼び出す関数について は検証対象外であるので、WindowsSideModule 側 の各関数を呼び出すチャネルは本モデルには含めない.

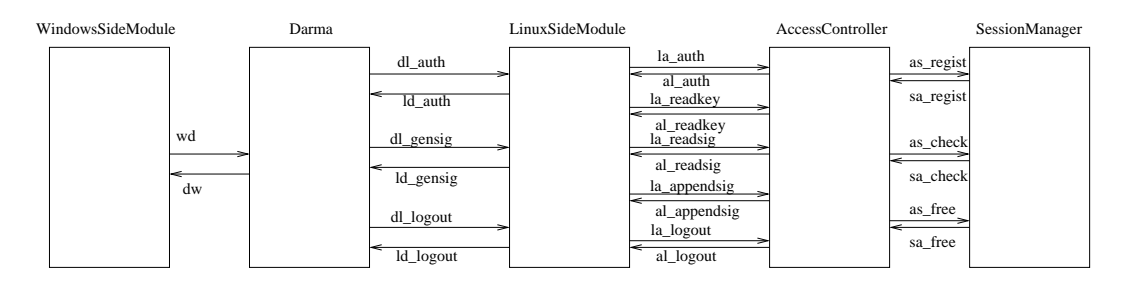

࿑ **4 Modules and Channels**

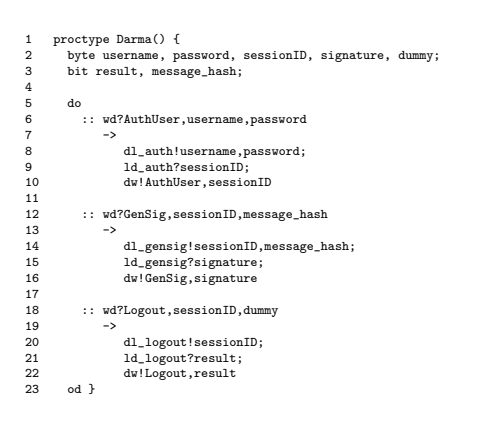

#### ࿑ **5 DARMA**

た DARMA モジュールを示している. DARMA は, Windows-side module との間のただひとつの呼び 出しチャネルである wd を使って送られてくるデー タを受信し、その第1番目の要素が AuthUser であ るか (6 行目), GenSig であるか (12 行目), Logout であるか (18 行目) に応じて、それぞれに対応する 第2の OS 側の関数である AuthenticateUserL 関数, GenerateSignatureL 関数, LogoutL 関数を呼び出す. たとえば、wd からのデータの第1番目の要素が AuthUser であった場合には、DARMA は、AuthenticateUserL 関数の呼び出しチャネル dl\_auth を使っ て username,password を送信し (8 行目), 戻りチャ ネル ld\_auth から戻り値である sessionID を受信する (9 行目). 最後に, この sessionID を Windows-side module との間のただひとつの戻りチャネルである dw を使って windows-side module に戻す (10 行目).

### 3.3 ユーザのモデル化

次に、通常ユーザと攻撃者の能力と振舞いの形式化

について説明する.

通常ユーザが対象システムをどのように利用する かについては第2節に示した。後述するように、こ の記述をモデル化するのは容易である.

一方攻撃者の能力については、設計ドキュメントに は、攻撃者は第2のOS 側の関数にはアクセスでき ない、など記述が一部見られるものの、多くの点につ いては明記されていない. たとえば、攻撃者が有効な パスワードを知る正規のユーザとしてシステムを利 用できるのか (すなわち内部不正者であるのか), そ れともそうではない外部からの不正者を想定してい るのか、といった点や、攻撃者が何を知っていて、何 が予測可能であるのか、といった点は不明である.

できるだけ一般的で強力な攻撃者に対して対象シ ステムが安全であることを示すことができれば、最も 高いセキュリティを保証することができる。そこで、 本検証では、攻撃者は、正規のユーザでもあり、第1 の OS 側の各関数を (想定された正規の順番とは必ず しも一致しない) 任意の順番で、また任意の引数をつ かって呼び出すことができるものとした。 さらに、攻 撃者は、他のユーザの名前、署名付与対象となるメッ セージ、メッセージのハッシュ値、攻撃者自身のパス ワードを知る (i.e. 内部不正者である), または、予測 できるものとした。ただし、攻撃者は他のユーザのパ スワードやセッション ID については予測できないも のとする. (これらの値を予測できる場合には、署名 の偽造は容易である. )

以上の仮定をまとめると次のとおりである.

1. 攻撃者は, AuthenticateUserW, GenerateSignature W, Loqout W を任意の順序で呼ぶことが できる。

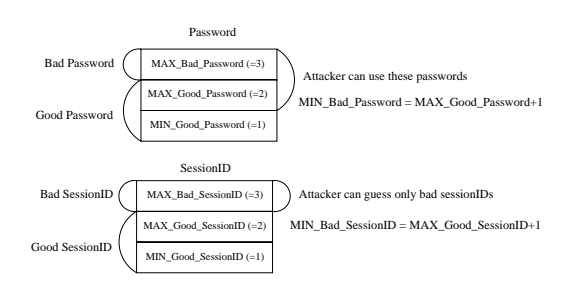

# ࿑ **6 Modeling Passwords and Session Identifiers**

- 2. 攻撃者は、正規のユーザでもあり、一組のユー ザ名とパスワードを知っている.
- 3. 攻撃者は、すべてのユーザの名前を知っており, 署名対象メッセージやメッセージのハッシュ値を 推測できる.
- 4. 攻撃者は、自身の (正しい) パスワードと、推測 した無効なパスワードを知っている.
- 5. 攻撃者は、正しいセッション ID, すなわち他の ユーザによって利用されたセッション ID を予測 できない
- 6. システムによって生成されたセッション ID は, いつも正しい.

また、ユーザが取り扱う各種データ (ユーザ名,署 名対象メッセージ、署名対象メッセージのハッシュ 値, パスワード, セッション ID) をモデル化するため に、これらのデータの集合を、自然数の有限区間とし て抽象化し定義する。さらに、これらの集合を攻撃 者が知りうる (知っているまたは推測可能である)範 囲と、そうでない範囲に分割する。たとえば、ユー ザ名の集合は、自然数の集合 {MIN\_username, ..., MAX\_username} として形式化される. 攻撃者はこ れらすべての値を推測可能である. しかし、セッショ ン ID については、攻撃者が推測できるのは正しくな いもの、すなわち、正当なユーザには決して割り当て られないセッション ID だけである. ただし、攻撃者 は正しいパスワードを知る正当なユーザでもあるの で、そのパスワードをつかって通常ユーザとしてシス テムを利用した場合には、正しいセッション ID が割 り当てられる. 図6は、パスワードとセッション ID それぞれについて攻撃者が知りうる範囲とそうでな

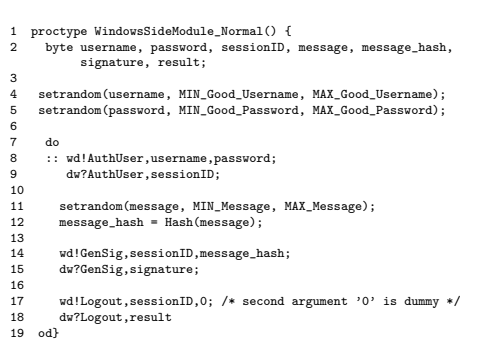

### ࿑ **7 User Model**

い範囲の分割の様子と、後述するモデルチェッキング において実際に用いた具体的な値を示した図である. たとえば、正しいパスワードは {1,2} であり、この うち2は攻撃者のパスワードをあらわしている. ま た攻撃者が予測可能な範囲は {2,3} であり, 3は正し くない (つまりどの正当なユーザのものとも異なる) パスワードをあらわす. 攻撃者は1を推測できないの で、自身とは異なる他の正当なユーザとしてシステム を利用することはできない.

以上の抽象化により、通常ユーザと攻撃者のモデル 化が簡単になる.

### 通常ユーザ

図7は、上記の方針にしたがってモデル化された通 常ユーザを示している.

4,5 行目はさまざまなユーザが利用する可能性を モデル化している. setrandom(x,lower,upper) とい うマクロは、lower  $\leq x \leq$  upper を満たす x を非決 定的に選択するために利用されている。 したがって, 4.5 行目で、ユーザ名とパスワードが決められた範囲 から非決定的に設定される.

その後、設定されたユーザはヒステリシス署名を生 成する. 8 行目でユーザは DARMA を wd チャネル を使って、第2の OS 側でユーザ名とパスワードを 使ったユーザ認証関数を実行するように指定して呼 び出す. 9 行目で, その結果であるセッション ID が dw チャネルを使って戻される (認証が成功したとき には、戻り値が0より大きい).

11,12 行目で、署名対象メッセージを決められた範 囲から非決定的に選択し、そのハッシュ値を求める.

8

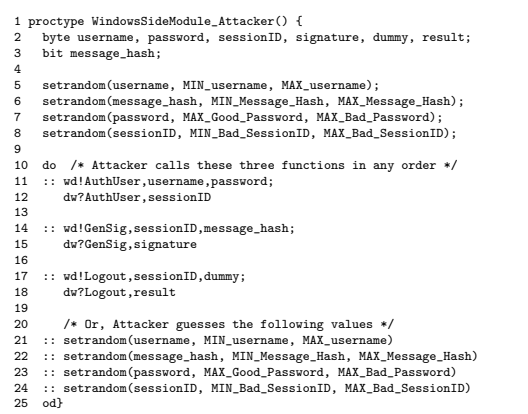

### ࿑ **8 Attacker Model**

本モデルでは、Hash を単に恒等写像としてモデル化 している. これは実際のハッシュ関数が持つ性質(た とえば一方向性)を反映していないが、本モデルで検 証する性質はパスワードとセッション ID が推測でき ないことだけに依存しているので十分である.

14 行目で、ユーザは DARMA を wd チャネルを 使って、9行目で受信したセッション ID と 12 行目で 計算した署名対象メッセージのハッシュ値を引数とし て、第2のOS 側で署名生成関数を実行するように 指定して呼び出す. セッション ID が不正などの理由 でエラーが起きた場合には、戻り値によってその旨が 示される.

17,18 行目でユーザはログアウトし、セッション ID を無効化する.

### 攻撃者

図 8 は、攻撃者をモデル化した PROMELA 記述 を示している. 攻撃者は、任意のユーザ名と署名対 象メッセージのハッシュ値を推測可能である(5,6行 目). しかし、図6に示したように、攻撃者は自身のも つひとつの正しいパスワード (Max\_Good\_Password) か、正しくないパスワードだけが推測可能である(7 行目). 同様に、攻撃者は正しくないセッション ID だ けが推測可能である (8 行目).

さらに、攻撃者がこれらの推測した値を引数として DARMA を任意の順序で呼び出す (11-18 行目), あ るいは、新しい値を推測する (21-24 行目), ことを, do/od loop による非決定的な選択によってモデル化

1 :: dl\_auth?username\_LINUX,password 2 -> password\_hash = Hash(password); 3 if 4 :: (password\_hash <= 0) -> sessionID\_LINUX = HashFunctionErr; 5 and the contract of the set of the set of the set of the set of the set of the set of the set of the set of the set of the set of the set of the set of the set of the set of the set of the set of the set of the set of th 6 :: else fi: 9 la\_auth!username\_LINUX,password\_hash; 10 al\_auth?sessionID\_LINUX; 11 12 DONE\_AuthL: 13 ld\_auth!sessionID\_LINUX

࿑ **9** *AuthenticateUserL*

する.

この例は、プロセス指向モデリング言語における非 決定性の能力を示している。攻撃者モデルにおいて は、通常ユーザのモデルの場合と同様に、非決定性を 使って、各変数に与えられる値を自由に取れるように した。これは、実行時にこれらの変数の値を決められ た集合の中から任意に設定されるシステムをモデル 化したものである. さらに、任意の順序でユーザが各 動作を実行できるということも、非決定性を使ってモ デル化できた. これにより、一般的で強力な攻撃者が 簡潔に記述可能となった.

なお、このような多くの非決定性を含む形式化は, しばしば大きな状態空間を要するという検証時の問 題を引き起こす. しかし、これは欠陥と見るべきでは なく、単に特徴と見るべきであると考えられる. 実 際、モデルチェッカは、人間より早く正確に状態空間 をチェックできることが多い.

### 3.4 閏数のモデル化

われわれの記述した PROMELA モデルの大半は, 対象システムの各モジュールに含まれる 16 個の関数 に関する記述である. 具体的な例として、第2.2節 に示した AuthenticateUserL 関数について説明する.

teUserL 部分を示している. これは、第2.2節に示し 図9は、PROMELA モデルにおける Authentica-た3つのステップをほぼ忠実にモデル化したものであ る. すなわち、まずハッシュ値を算出し (2-7 行目), 次にユーザを認証し (9,10 行目), 最後にセッション ID を返している (13 行目).

ところで、ここに、厳密な仕様を作成するためには すべてを明示的に定義しなければならないこと示す簡 単な例を見ることができる。図3に示した自然言語に 1 init {<br>2 run WindowsSideModule\_Normal();

2 run WindowsSideModule\_Normal(); 3 run WindowsSideModule\_Attacker(); 4 run Darma();

- 1sm = run LinuxSideModule(); 6 run AccessController();
- 7 run SessionManager()}

#### ࿑ **10 Initialization Process**

よる記述では, Step 1 は "If [hash value calculation is] successful, go to Step 2 ... " となっている. しか し述語 "successful" の定義は示されていない. この ような省略はしばしば行われる. この例では、仕様の 他の部分を参考にすれば、これが何を意図しているの かを決めることは難しくない. ここでは success とい うのを、もしパスワードハッシュが0以下であれば HashFunctionErr を出し、そうでなければ成功、と することにより形式化した。しかし一般には、このよ うな曖昧さを解決することはそう簡単でないことも ある. 形式的な仕様記述言語を利用することの利点の 一つは、いつも曖昧さなしに記述するようになること である.

## 3.5 全体モデル

これまでに述べた各プロセスを次のように組み合 わせて全体モデルを構築する. すなわち、それぞれ 通常ユーザと攻撃者が使う Windows-side module を 形式化した2つのプロセスと、他のモジュールをモ デル化したプロセスを並列に組み合わせる (図 10). ここで lsm は、次節で述べるように、検証の際に LinuxSideModule プロセスを参照するために使われ る識別子である.

# 4 検証

本節では、前節までに構築したモデルが意図した要 件を満たしていることを SPIN を用いてどのように 検証するかについて述べる。検証を行うために、まず 「悪い」振舞い、すなわち「よい」振舞いの否定、を 線形時間時相論理式として形式化する. SPIN は、前 節までに構築したシステムの PROMELA モデルとこ の時相論理式をそれぞれオートマトンに変換し、それ らの積オートマトンを構築し探索する (モデルチェッ キングのオートマトン理論の問題への還元について

は[16] などに示されている). もし SPIN がこのオー トマトンによって受理されるトレースを見つけたとす ると、そのトレースは、本システムが悪い振舞いをど のように許してしまうかを示すことになる。 反対に, もし SPIN が全探索によってエラーが存在しないこ とを示せたとすると、このモデルが検査対象とした性 質を満たしていることが検証されたことになる.

例として、第2.3 節に示した3つの要件のうちの 1番目の要件について、どのように形式化するかを説 明する. 第1の要件は、ユーザがヒステリシス署名 を生成する以前に本システムはそのユーザを認証し なければならない、であった. したがって悪い振舞い とは、これの否定、すなわち、「本システムが、認証 されていないユーザに対するヒステリシス署名を生 成する! である.

これを形式化するためには、署名を生成する際には 有効なセッション ID が必要であり、それはユーザ認 証が成功したときに結果として与えられることに着目 する. まず UAS(uname,sID) が、ユーザ uname が セッション ID sID によって認証されたことをあらわ すものとし、また、GHSS(sID)が、ヒステリシス署 名がセッション ID sID(ただし0より大きい)で生成 されたことをあらわすものとする。 これらは、次の PROMELA コードによって形式化される.

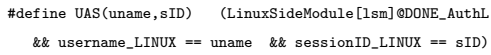

#define GHSS(sID) (LinuxSideModule[lsm]@DONE\_GensigL && signature\_LINUX > 0 && sessionID\_LINUX == sID)

この定義において、プロセスがある特定の時点に達 したことということを (記法eを使って)ラベルによっ てあらわしている. また、システムの状態に関する条 件を表現するのに述語をつかっている.

これらの表記を使うと、上述の悪い振舞いは、次の ように形式化される.

 $\exists s : session. \textit{GHSS}(s) \textit{ before } \exists u : user. \textit{UAS}(u, s)$ . (1)

これはまだ線形時間時相論理 (LTL) になっていな い. 第1に "before" は、標準的な LTL の演算子で はない. この点については, LTL 演算子 "until"(U

と書く) をつかって、A before B を (¬B) U A と定 義することで表現可能である. (i.e.  $A$  が  $B$  より前に (before) 起こるのは、A となるまでの間 (until)¬B で あるとき, かつそのときに限る. ). すなわち, 次の ように書ける.

 $\exists s : session. (\neg \exists u : user. \ UAS(u, s)) \ \mathbf{U} \ \mathit{GHSS}(s)$ . (2)

第2に, 2つの限量子を取り除く必要がある. こ れらの集合は有限であるから、限量子を有限個の 論理和で書き換えることで取り除ける. すなわち,  $\exists s : session.P(s) \, \forall \, P(s_1) \vee P(s_2) \cdots \vee P(s_n)$ だし $s_1, \ldots, s_n$ は(有限個の)セッションIDをあらわ す)と書き換えられる.

以上により得られた時相論理式は SPIN によって 自動検証され、エラーは見つからなかった。この検 証には 450 MHz UltraSparc II workstation 上で約 2 時間を要した. またこのときに、SPIN が構築した 積オートマトンは 2,000 万以上の状態を持ち、探索範 囲は7,000 万以上の状態遷移に及んだ. なお、他の2 つのセキュリティ要件についても同様に形式化、検証 された.

## ߣ߹ **5**

以上の検証作業にはおよそ1人月を要した. こ れには他のモデル化方針の検討や、要件を明確にす るための別の方法の検討を含む. 最終的に得られた PROMELA コードは 647 行となった.

これらの形式的な解析によって設計上のエラーは発 見されなかったが、形式化する過程自体が有益であっ た. この間, 条件分岐の不備や, 未定義の値など, 仕 様上に多くの曖昧さや省略が発見された. また、た とえば第3.3 節で述べたように、環境に関するさま ざまな暗黙の仮定を、明示的に形式化する必要があっ た. 実際、検証が成功した理由のひとつは、モデル化 の過程で、これらの見落としや省略を見つけ、それを 修正したためである。 さらには、形式的なモデルを作 ることは、設計に対する理解を深め、よりよい解を見 つけるためにも役立つ. これは形式手法を用いること の最大の利点のひとつである。本研究と同様に、形式

手法を設計段階において適用したときに得られる利 点については、[3] などでも報告されている.

具体的な結果としては、われわれは検証可能なモデ ルを得ることができた. これは、曖昧さのないドキュ メントを提供し、以降の開発に役立てられる.

今後の課題としては、システム全体を対象とした 検証の可能性について探ることが考えられる。ここ で重要なことは、本稿で利用した抽象化の正当性、す なわち, 小さな有限のモデルによる検証結果が,こ れに対応する、任意のユーザ数と無限のデータ空間 を持つ無限状態システムの検証結果を伴うかどうか, を形式的に検証することである。セキュリティプロト コルの評価においては、プロトコルで使われるユーザ 名やノンスなどの具体的な値が、評価しようとする 性質に影響を与えないことを利用して、小さな有限 のモデルに対するモデルチェッキング結果から、無限 状態を持ちうる実際のプロトコルの評価結果を導く data-independence という手法がある[7][14]. この手 法は、本稿で利用した抽象化、すなわちユーザ名, パ スワード, セッション ID などを有限個に制限したこ と、の正当性を示す上で適用できるかもしれない. 実 際に適用可能であるか確認することは今後の課題で ある. また、本稿で構築したプロセスモデルを、関数 の性質を形式化したデータモデルで補完することも ひとつの今後の方向性として挙げられる. 今回対象 とした3つの要件を検証する上では必要なかったが, ブラックボックスとしての扱いを超えて暗号関数を扱 おうとする際には必要となる。またこれは完全な形式 的な設計ドキュメントやコード検証を提供することに もつながる.

# 参考文献

- [1] Chan, W., Anderson, R. J., Beame, P., Burns, S., Modugno, F., Notkin, D., and Reese, J. D.: Model checking large software specifications, IEEE Transactions on Software Engineering, Vol. 24,No. 7(1998), pp. 498–520.
- [2] Clarke, E., Grumberg, O., and Peled, D.: Model Checking, The MIT Press, 1999.
- [ 3 ] Easterbrook, S., Lutz, R., Covington, R., Kelly, J., Ampo, Y., and Hamilton, D.: Experiences using lightweight formal methods for requirements modeling, IEEE Transactions on Software Engineering,

Vol. 24,No. 1(1998), pp. 4–14.

- [4] Holzmann, G. J.: The Model Checker SPIN, Software Engineering, Vol. 23,No. 5(1997), pp. 279– 295.
- [5] Holzmann, G.: Design and Validation of Computer Protocols, Prentice-Hall, 1991.
- [ 6 ] Jackson, D. and Sullivan, K.: COM revisited: tool-assisted modelling of an architectural framework, ACM SIGSOFT Symposium on Foundations of Software Engineering, ACM Press, 2000, pp. 149–158.
- [ 7 ] Lowe, G.: Towards a Completeness Result for Model Checking of Security Protocols, PCSFW: Proceedings of The 11th Computer Security Foundations Workshop, IEEE Computer Society Press, 1998, pp. 96–105.
- [8] Lowe, G.: Breaking and fixing the Needham-Schroeder Public-Key Protocol using FDR, Proceedings of TACAS'96, LNCS 1055, Springer, Berlin, 1996, pp. 147–166.
- [ 9 ] Magee, J., Kramer, J., and Giannakopoulou, D.: Analysing the behaviour of distributed software architectures: a case study, Proceedings of 6th IEEE Workshop on Future Trends of Distributed Computer Systems (FTDCS '97), IEEE Computer Society, 1997, pp. 240–245.
- [10] McMillan, K.: Symbolic Model Checking: An Approach to the State Explosion Problem, Kluwer Academic Publishers, 1993.
- [11] Meadows, C.: The NRL protocol analyzer: an overview, Journal of Logic Programming, Vol. 26,No. 2(1996), pp. 113–131.
- [12] Mitchell, J. C., Mitchell, M., and Stern, U.: Automated analysis of cryptographic protocols using

Murphi, Proceedings of IEEE Symposium on Security and Privacy, 1997, pp. 141–153.

- [13] Paulson, L. C.: The inductive approach to verifying cryptographic protocols, Journal of Computer Security, Vol. 6(1998), pp. 85–128.
- [14] Roscoe, A. W. and Broadfoot, P. J.: Proving Security Protocols with Model Checkers by Data Independence Techniques, Journal of Computer Security, Vol. 7,No. 1(1999), pp. 147–190.
- [15] Sousa, J. P. and Garlan, D.: Formal modeling of the Enterprise JavaBeans<sup>TM</sup>component integration framework, FM'99 - Formal Methods, World Congress on Formal Methods in the Development of Computing Systems, Lecture Notes in Computer Science, Vol. 1709, Springer, 1999, pp. 1281–1300.
- [16] Vardi, M. and Wolper, P.: Automata-theoretic techniques for modal logics of programs, Journal of Computer and System Sciences, Vol. 32(1986), pp. 183–221.
- [17] Wing, J. and Vaziri-Farahani, M.: A Case Study in Model Checking Software Systems, Science of Computer Programming, Vol. 28(1997), pp. 273– 299.
- [18] 佐藤雅英, 関口知紀, 新井利明, 井上太郎, 宮崎義 弘, 梅都利和: ナノカーネル方式による異種 OS 共存技 術「DARMA」の実装, 情報処理学会第 59 回全国大会 , Vol. 1, 情報処理学会, 1999, pp. 141-142.
- [19] 洲崎誠一, 松本勉: 電子署名アリバイ実現機構 ·<br>ヒステリシス署名と履歴交差─, 情報処理学会論文誌, Vol. 43,No. 8(2002), pp. 2381–2393.
- [20] 新井利明, 関口知紀, 佐藤雅英, 井上太郎, 中村智 明, 岩尾秀樹: ナノカーネル方式による異種 OS 共存技 術「DARMA」の提案、情報処理学会第 59回全国大会 , Vol. 1, 情報処理学会, 1999, pp. 139-140.